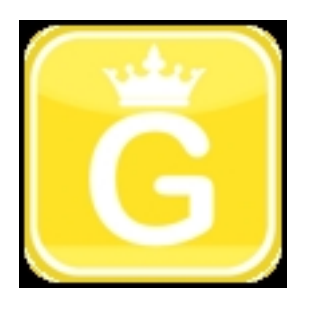

Sveikučiai užsukę svečiuos :) trumpai aprašysiu kas čia bus ir koks to tikslas:

Taigi, svetainė yra blog'o tipo, dienoraštis. Tikslas dalintis. Viskuo. Žiniom, džiaugsmais, gyvenimu.

Mėgstu pakonstruot ir pats viską daryti, planų turim irgi nemažų, todėl rašyt visad bus apie ką :) svarbu noro būtų :V

Kodėl geltonas? - kaip ir viskas, tiek mano nikas, tiek kitka, atsirado spontaniškai :) Kadangi dirbau vidaus apdailoj, tai būdavau visad purvinas baltai. Nutariau isigyti šviesius darbo drabužius. Iš kokybiškų medžiagu tebuvo geltonas, tai taip ir patapau geltonas :D (vietiniai jau žino).

**Kaip naudotis**: tam yra paieška, taip pat kiekvienas straipsnelis turės žymas (**tags**).

Visur veikia smailikų palaikymas. Smailai atėjo iš bangos (buvo www.biteplius.lt ) ir yra standartinių simbolių (aa) čia tiems kas žino ir juos jau pratę naudot ;) mano rašymo stilų jau irgi žino, tai nebus nieko nauja :V o kas nežino - sužinos (+)

Dešinėje pusėje yra šaukykla. Tai mini čatas, tik pasyvaus tipo. To reikalavo svetainės talpintojas. Pasyvaus tipo reiškia, kad parašius ten komentarą ir norint pamatyti kito žmogaus komentarą reikia arba atnaujint puslapį (peršokt i kitą, paspaust F5) arba tiesiog paspaust ten esantį **refresh** mygtuką (t) turinys ten nekontroliuojamas, tiesiog blevyzgom, plepėjimui, skirta, bet grubius išsireiškimus trinsiu. Gerbkim vieni kitus (h)

Pasiūlymai ir kritika visad laukiami (+) o dėl klaidų labai skūros nelupkit.. primiršau kiek lietuviškai rašyt (v)

Visad malonu sulaukt komentarų apie tai ką pamatot :)

Jei kas nori išsisaugoti foto, galit tiesiog ant mažytes nuotraukytės paspaust dešinį pelės klavišą ir atsidaryti ja naujame lange (kartais pakanka ant paveikslėlio pelės ratuką paspaust, nelygu kokią naršyklę naudojat) :)

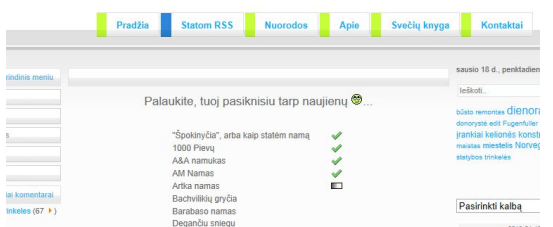

 **Prisiregistravus** galima matyti statybos dienoraščių RSS skaitytuvą. Jame matomos daugumos statybinių dienoraščių naujienos, automatiškai atsinaujina. Dėja nežinau kodėl veikia tik registruotiems vartotojams, todėl neprisiregistravus nematomas (tabas viršuje).